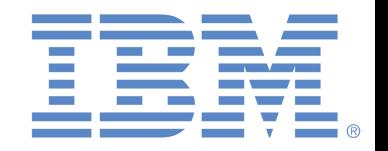

# French Canadian Microsoft Excel 2016 - Whole Test

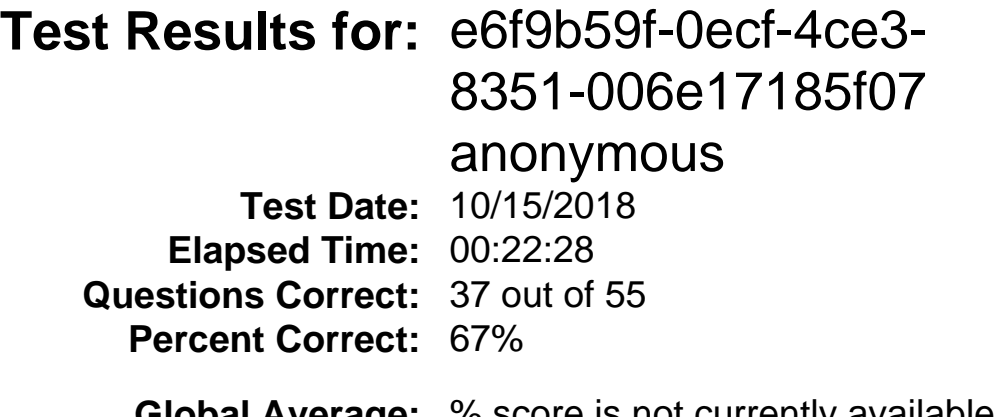

**Global Average:** % score is not currently available **Percentile Ranking:** % score is not currently available

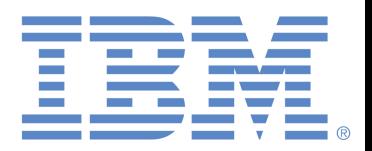

## **Detail Score Report**

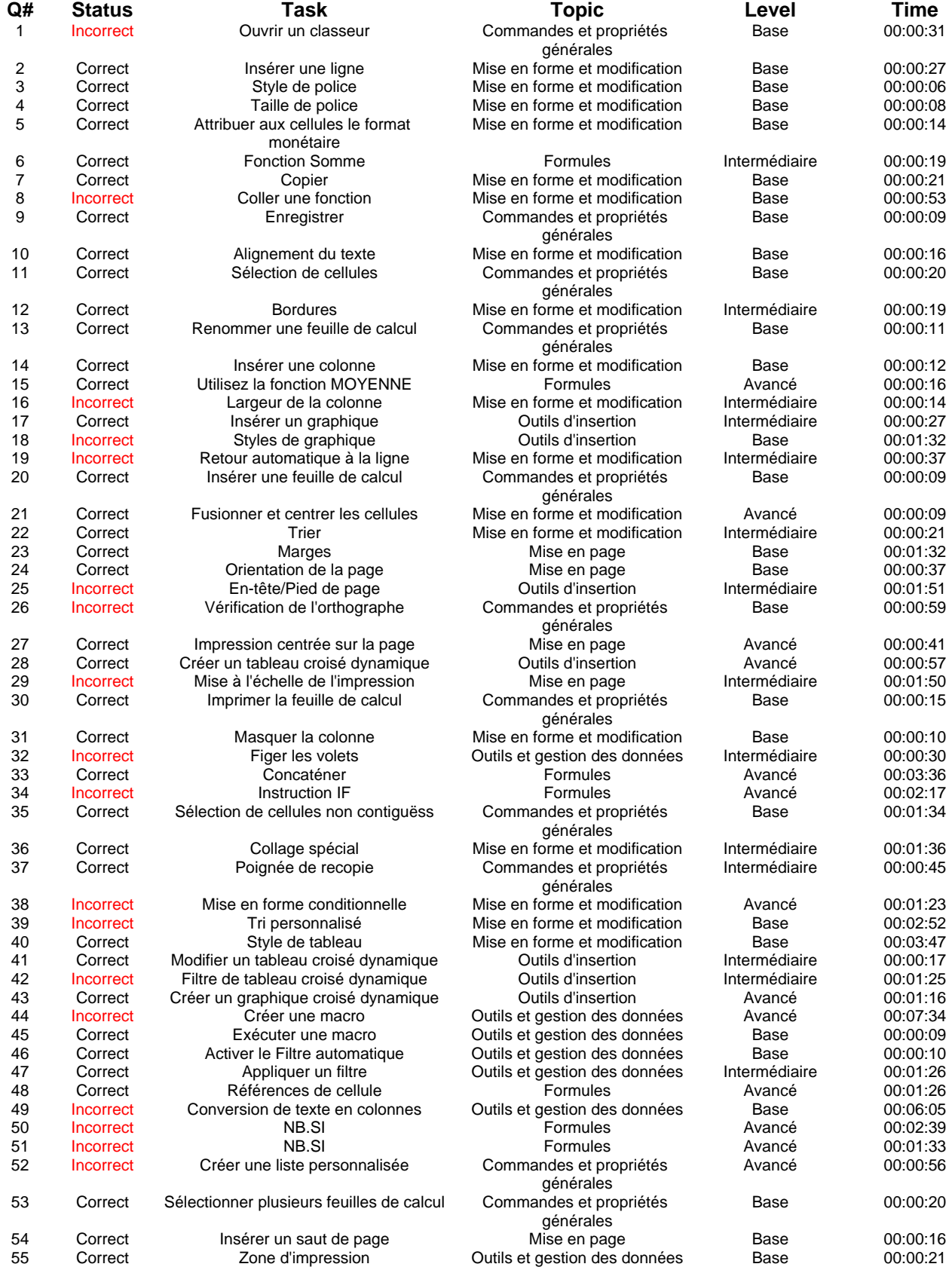

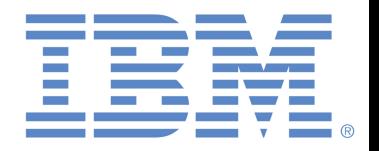

#### **Question Level Statistics**

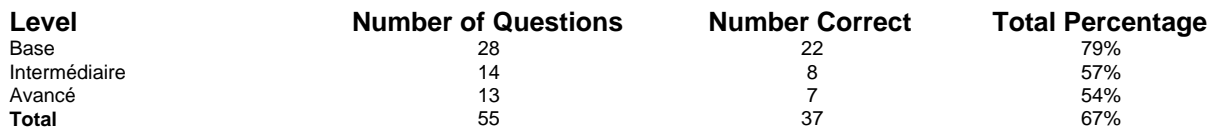

#### **Question Topic Statistics**

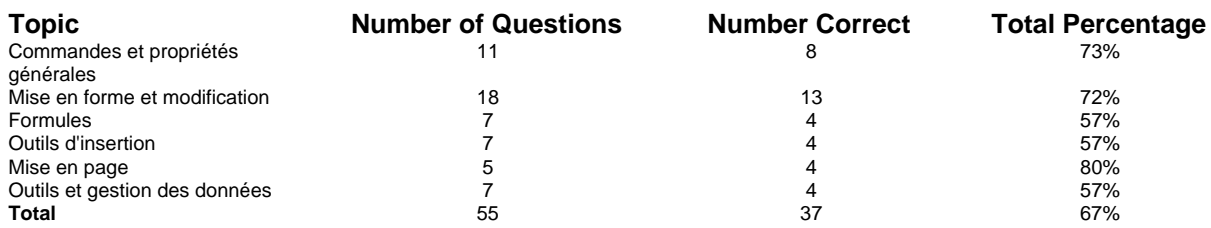

### **Test Description**

Le logiciel Microsoft Excel 2016 est une feuille de calcul prisée. Il est intégré dans le progiciel Microsoft Office qui englobe également Word et PowerPoint. Le test complet — Microsoft Excel 2016 allie les tests de l'utilisateur normal et de l'utilisateur avancé. Le test Microsoft Excel 2016 — utilisateur normal est conçu pour vérifier les compétences des utilisateurs à la saisie de données ayant à modifier, élaborer et créer des classeurs Excel. Il évalue la capacité de l'utilisateur à créer et à développer un classeur Excel de base. Il aborde les commandes les plus courantes pour mettre en forme des cellules, se déplacer dans l'application, utiliser des formules et modifier l'apparence générale d'un classeur. Le test Microsoft Excel 2016 — utilisateur avancé est conçu pour distinguer les utilisateurs qui maîtrisent l'ensemble des fonctionnalités de Microsoft Excel 2016 des candidats ayant une expérience limitée avec cette version et couvre notamment la mise en forme avancée et la création de formules. Ce test a pour but d'évaluer les candidats qui devront appliquer certaines des fonctionnalités les plus avancées du logiciel, bien que leurs tâches principales relèvent d'activités d'un niveau habituellement de base. Nous offrons également les tests pour Microsoft Word 2016 et Microsoft Outlook 2016.